Kısa Sage Kılavuzu: Calculus

William Stein (Türkçeleştiren Kürşat Aker) Sage Sürüm 3.4 http://wiki.sagemath.org/quickref GNU Özgür Belge Lisansı, Dileğinize göre geliştirin

## Tanımlı sabitler ve fonksiyonlar

Sabitler:  $\pi = \pi i$   $e = e$   $i = I = i$  $\infty = \text{oo} = \text{infinity}$  NaN=NaN  $\log(2) = \log 2$  $\phi =$  golden\_ratio  $\gamma =$  euler\_gamma  $0.915 \approx \text{catalan}$   $2.685 \approx \text{khinchin}$  $0.660 \approx$  twinprime  $0.261 \approx$  merten  $1.902 \approx$  brun Yaklaşık: pi.n(digits=18) = 3.14159265358979324 Tanımlı fonksiyonlar: sin cos tan sec csc cot sinh cosh tanh sech csch coth log ln exp ...

## Simgeler içeren İfadeler

(Simgesel) Değişkenler Oluştur: var("t u theta") ya da var("t,u,theta") Çarpma için \*, üs için ^ kullanın: √  $2x^5 + \sqrt{2} = 2*x^5 + sqrt(2)$ Diz: show(2\*theta^5 + sqrt(2))  $\longrightarrow$   $2\theta^5 + \sqrt{ }$ 2

## Simgesel fonksiyonlar

Simgesel fonksiyonlar (türevlenebilir, integrallenebilir...):  $f(a,b,theta) = a + b*theta^2$ Theta'nın simgesel bir fonksiyonu:  $f = function('f', theta)$ Parçalı simgesel fonksiyonlar: Piecewise( $[[(0,pi/2),sin(1/x)],[(pi/2,pi),x^2+1]]$ )  $10\frac{1}{1}$ 

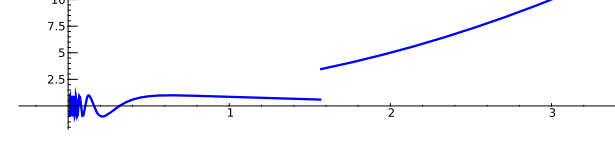

## Python fonksiyonları

Tanımlama:

def  $f(a, b, theta=1)$ :

 $c = a + b*theta^2$ 

return c

Satıriçi fonksiyonlar:

 $f =$ lambda a, b, theta = 1: a + b\*theta^2

#### Sadeleştirme ve çarpımı dağıtma

Bu işlemler için, f simgesel bir fonksiyon olmalıdır (Pyhton fonksiyonu olamaz):

Sadeleştir: f.simplify\_exp(), f.simplify\_full(), f.simplify\_log(), f.simplify\_radical(), f.simplify\_rational(), f.simplify\_trig() Çarpımı dağıtma: f.expand(), f.expand\_rational()

#### Denklemler

Bağıntılar:  $f = q$ :  $f = g$ ,  $f \neq q$ :  $f = g$ ,  $f \leq g$ : f <= g,  $f \geq g$ : f >= g,  $f < q$ : f < g,  $f > q$ : f > g  $f = q$ 'i çöz: solve(f == g, x), and solve( $[f == 0, g == 0], x, y$ ) solve( $[x^2+y^2=-1, (x-1)^2+y^2=-1, x,y)$ 

## Çözümler:

 $S = solve(x^2+x+1==0, x, solution_dict=True)$ Burada, çözümler S[0]["x"] ve S[1]["x"] 'dir. Tam kökler:  $(x^3+2*x+1)$ .roots $(x)$ Gerçel kökler: (x<sup>^</sup>3+2\*x+1).roots(x,ring=RR) Karmaşık kökler: (x^3+2\*x+1).roots(x,ring=CC)

## Çarpanlara Ayırma

Çarpanlara ayır: (x^3-y^3).factor() (bölen, üs) çiftleri listesi: (x^3-y^3).factor\_list()

## Limitler

 $\lim_{x\to a} f(x) = \text{limit}(f(x), x=a)$  $\text{limit}(\sin(x)/x, x=0)$  $\lim f(x) = 1$ imit(f(x), x=a, dir='plus')  $x \rightarrow a^+$  $limit(1/x, x=0, dir='plus')$  $\lim f(x) = \text{limit}(f(x), x=a, dir='minus')$  $x \rightarrow a^$  $limit(1/x, x=0, dir='minus')$ 

## Türevler

 $\frac{d}{dx}(f(x)) = \text{diff}(f(x),x) = f \text{.diff}(x)$  $\frac{\partial}{\partial x}(f(x,y)) = \text{diff}(\texttt{f(x,y)}, \texttt{x})$  $diff = difference$  differentiate = derivative diff(x\*y + sin(x^2) + e^(-x), x)

## İntegraller

 $\int f(x)dx =$  integral(f,x) = f.integrate(x)  $integral(x * cos(x<sup>2</sup>), x)$  $\int_a^b f(x)dx = \texttt{integral}(f, x, a, b)$  $integral(x * cos(x<sup>2</sup>), x, 0, sqrt(pi))$  $\int_a^b f(x) dx \approx \texttt{numerical\_integral(f(x),a,b)}$ [0] numerical\_integral(x\*cos(x^2),0,1)[0] assume(...): integral alma işlemi bir soru sorarsa, kullanın. Örneğin:

assume(x>0)

# Taylor Polinomları ve Basit Kesirlere Açma  $a'$ nın civarında derecesi  $n$  olan Taylor polinomu: taylor(f,x,a,n) $\approx c_0 + c_1(x-a) + \cdots + c_n(x-a)^n$  $taylor(sqrt(x+1), x, 0, 5)$ Basit Kesirlere Açma:  $(x^2/(x+1)^3)$ .partial\_fraction()

#### Kök bulma ve optimizasyon

Kök bulma: f.find\_root(a, b, x)  $(x^2 - 2)$ .find\_root $(1,2,x)$ En büyük:  $f(x_0) = m$  en büyük olacak  $(m, x_0)$ 'i bul f.find\_maximum\_on\_interval(a, b, x) En küçük:  $f(x_0) = m$  en küçük olacak  $(m, x_0)$ 'i bul f.find\_minimum\_on\_interval(a, b, x) Minimizasyon: minimize(f, başlangıç noktası) minimize( $x^2+x*y^3+(1-z)^2-1$ ,  $[1,1,1]$ )

## Çok değişkenli calculus

1. Türevler: f.gradient() ya da f.gradient(değiskenler)  $(x^2+y^2)$ .gradient $([x,y])$ 

2. Türevler: f.hessian()  $(x^2+y^2)$ .hessian() Jacobi matrisi: jacobian(f, değiskenler)  $jacobian(x^2 - 2*x*y, (x,y))$ 

### Sonsuz serileri toplamak

$$
\sum_{n=1}^\infty \frac{1}{n^2} = \frac{\pi^2}{6}
$$

Henüz uygulanmadı, ancak Maxima kullanabilirsiniz:  $s = 'sum (1/n^2, n, 1, inf)$ , simpsum'  ${\tt SR}({\tt sage.calculus.calculus.maxima(s))}\ \longrightarrow {\pi^2}/{6}$